# The Open Group COE Platform Certification Program Chapter 6 Remote Installation Validation Procedure

*Posix-Based Platform Compliance (PPC) COE Kernel revision level 4.5p6*

> June 02, 2003 Revision 1.0

## **Table of Contents**

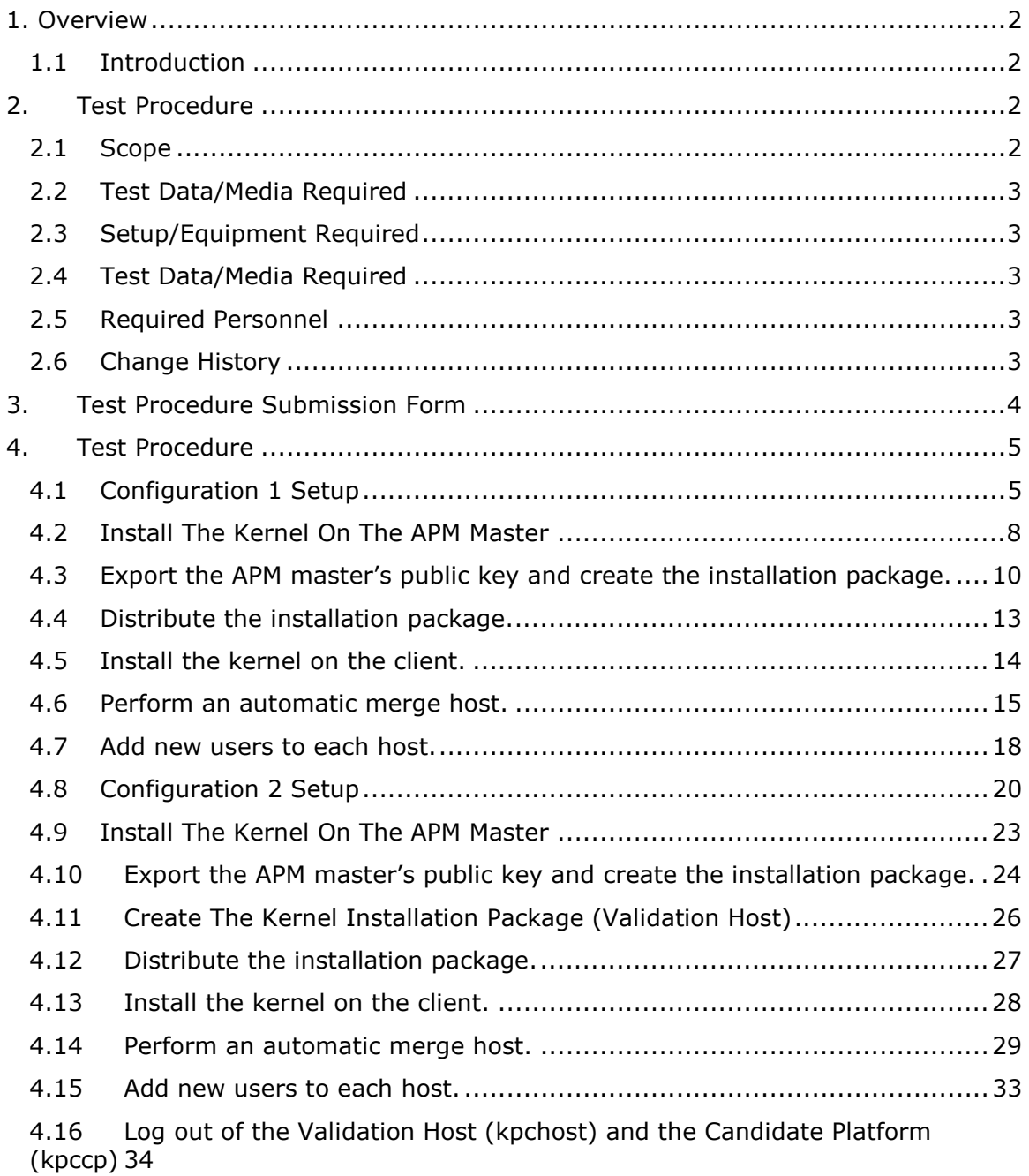

© 2002, The Open Group **Chapter 6, page 1** 

#### 1. Overview

#### 1.1 Introduction

This chapter defines the Remote Installation Manual Validation Procedure and is part of the required set of test procedures to be used in the certification of products to the Open Brand COE Platform Product Standard<sup>1</sup>.

#### 2. Test Procedure

#### 2.1 Scope

The Remote Installation Validation Procedure is a *manual* test that provides a detailed test of the remote installation capability of the kernel. The test is run in two directions. First the kernel is installed interactively on the Candidate Platform, a remote installation package is created on the Candidate Platform and transferred to the Validation Host. Then the installation package is remotely executed on the Validation Host to install the kernel. In the second part of the test, the kernel is interactively installed on the Validation Host and remotely installed on the Candidate Platform. Note that this this test provides its own setup apart from that described in the current version of the *COE Setup Procedures for Kernel Platform Compliance (KPC) Validation Cell for Kernel V4.2.0.0P6 (Solaris 8)* document. This test references Kernel Version 4.2.0.5, but it is anticipated that the vendor will supply a Kernel Version 4.2.0.0P6. Either Kernel Version will satisfy this test procedure.

Description of test items that will be tested using the Remote Installation Validation Procedure is as follows:

- A. Install a clean OS on each machine, per the Setup Procedures for KPC Validation Cell for Kernel 4200P6 and perform necessary setup steps prior to kernel installation.
- B. Install the kernel on the APM master.
- C. Export the APM masterís public key and create the installation package.
- D. Distribute the installation package.
- E. Install the kernel on the client.
- F. Perform an automatic merge host.
- G. Add new users to each host.

 $\overline{a}$ 

<sup>1</sup> See http://www.opengroup.org/openbrand/coe/

- H. Run COESegInstall on the client.
- Z. Log out of the Validation Host (kpchost) and the Candidate Platform (kpccp)

#### 2.2 Test Data/Media Required

The following segments are required to execute this test:

OnlineDocs Segment Version 4.2.0.0.

#### 2.3 Setup/Equipment Required

This test requires a Validation Host and Candidate Platform setup according to the following configurations. In particular, this test provides its own setup apart from that described in the current version of the *Template Setup Procedures for a COE Validation Cell* .

Configuration 1:

APM Master (Candidate Platform) and APM Client (Validation Host)

Configuration 2:

APM Master (Validation Host) and APM Client (Candidate Platform)

#### **2.4** Test Data/Media Required

COE Kernel and Toolkit Source Code, Test Data, and Documentation for Version 4200P6 Version 1.0.0.

#### 2.5 Required Personnel

A single (1) tester will be required. The tester must be familiar with POSIX/UNIX application platforms, but need not be familiar with the Common Operating Environment (COE).

#### 2.6 Change History

**June 02, 2003** 

Initial Release

© 2002, The Open Group **Chapter 6, page 3** 

#### 3. Test Procedure Submission Form

#### **Test Title: Remote Installation Validation Procedure**

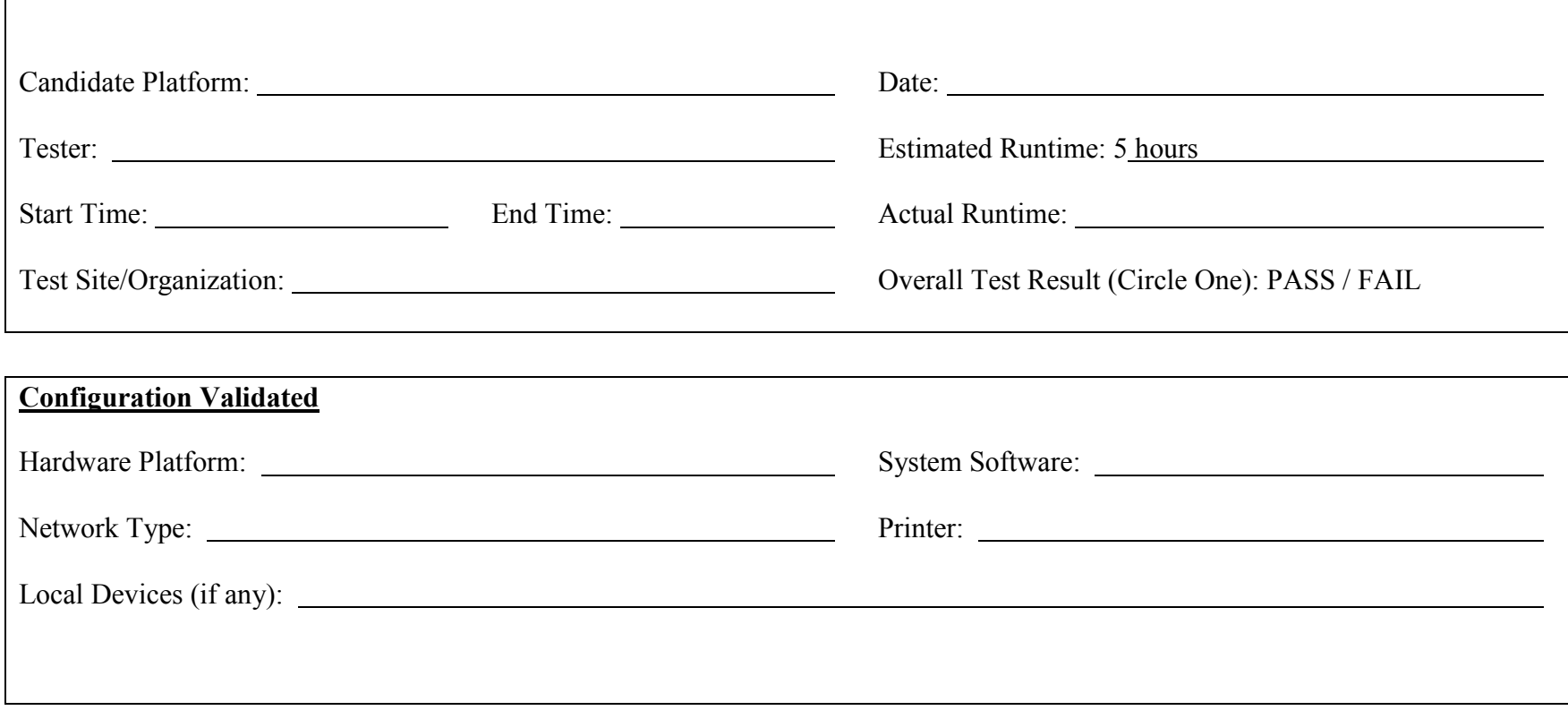

## *Start of Validation Procedure*

### 4. Test Procedure

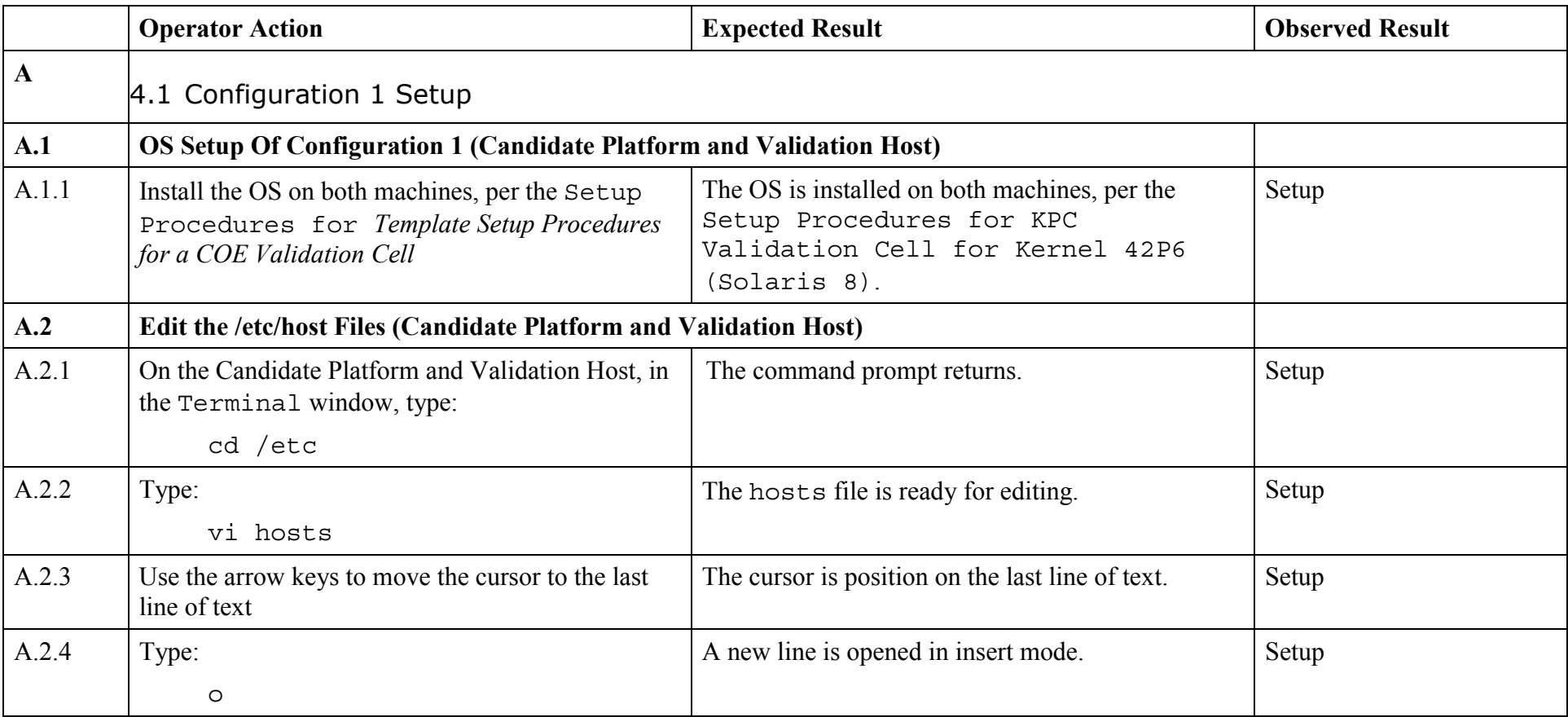

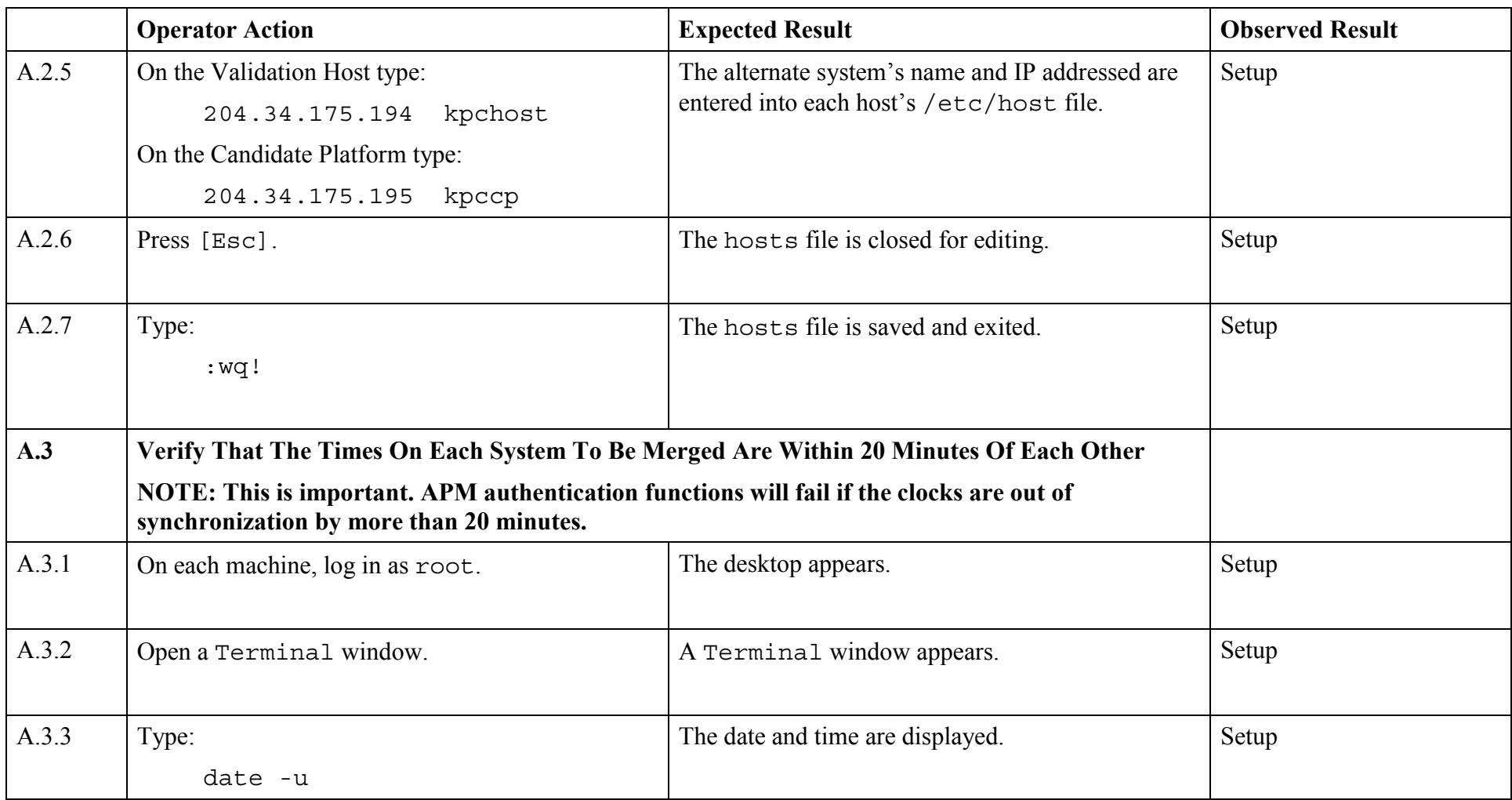

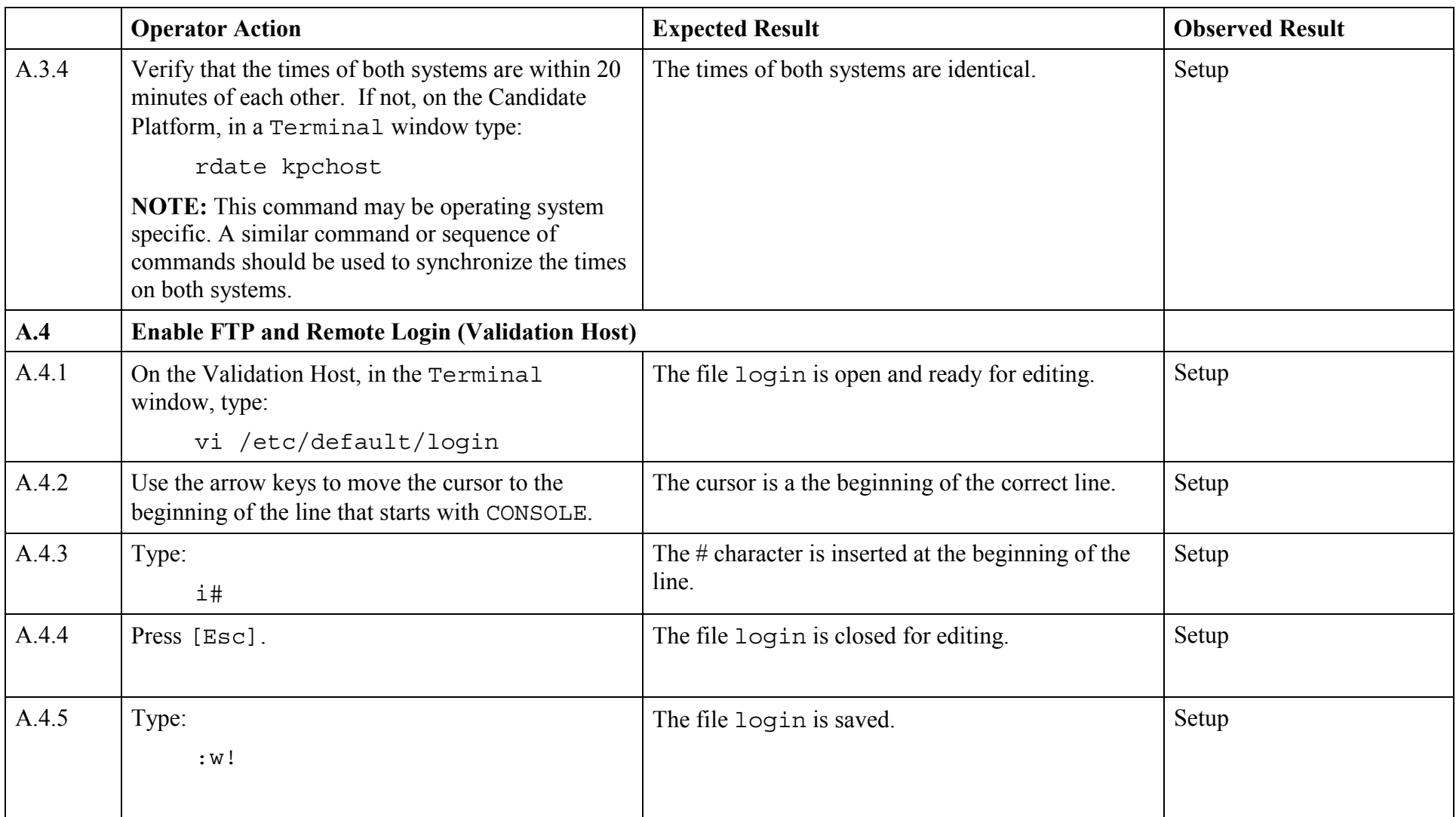

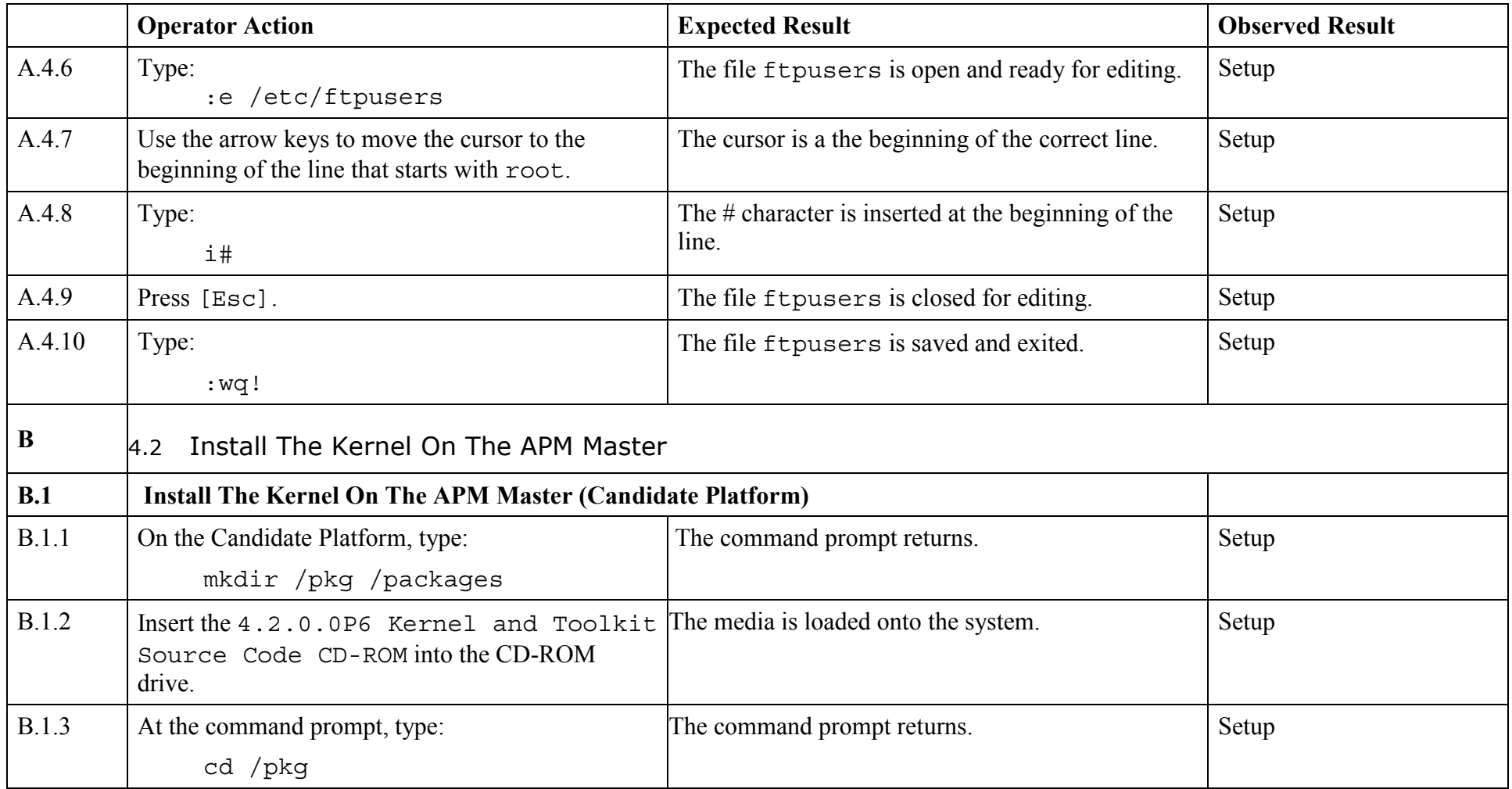

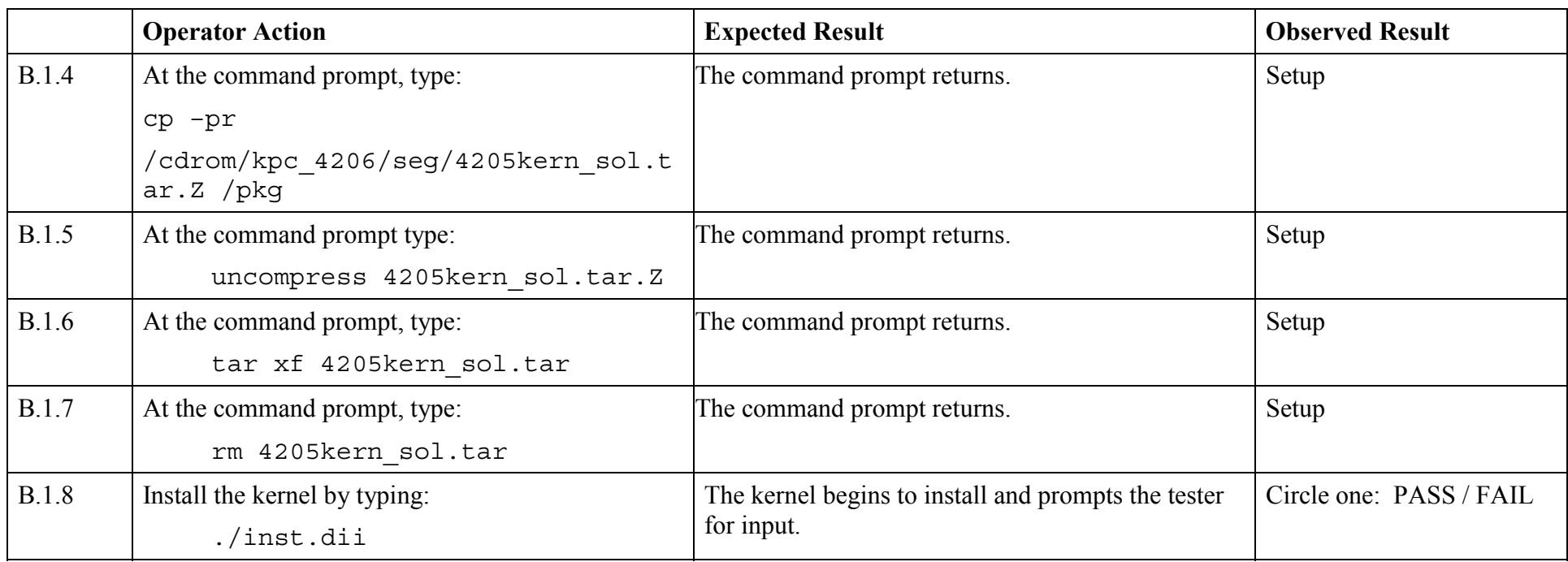

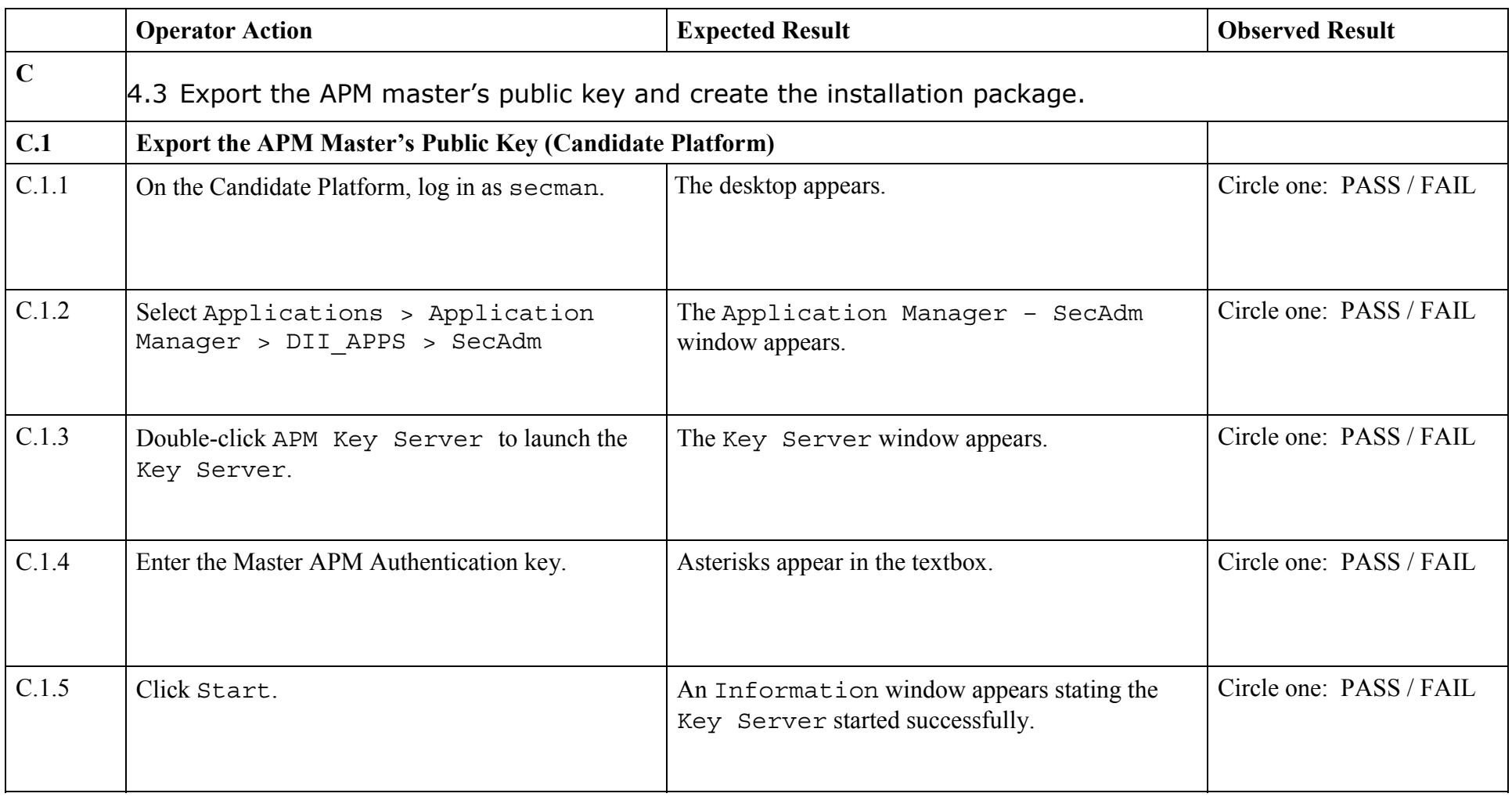

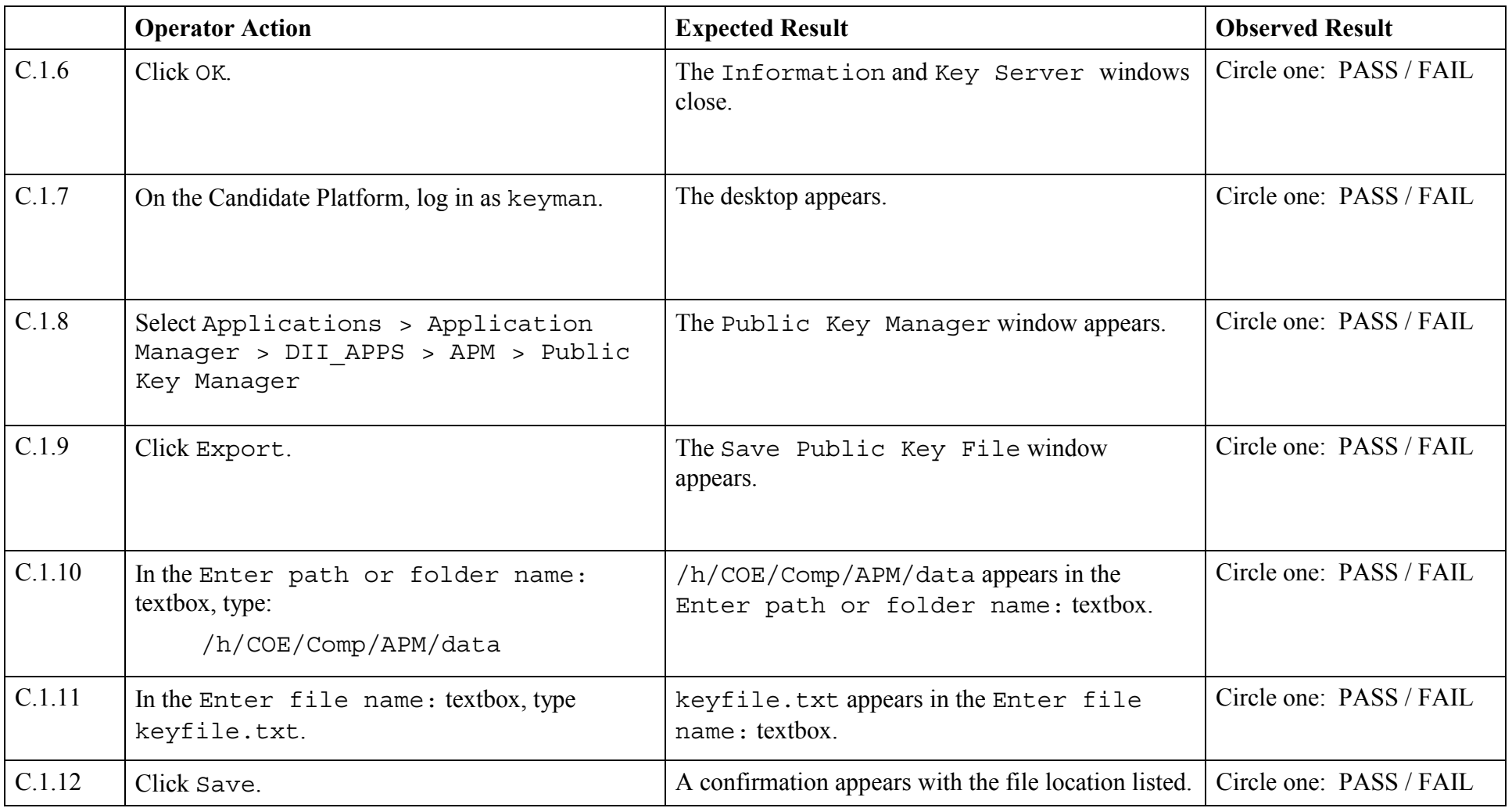

![](_page_12_Picture_86.jpeg)

![](_page_13_Picture_95.jpeg)

![](_page_14_Picture_97.jpeg)

![](_page_15_Picture_108.jpeg)

![](_page_16_Picture_84.jpeg)

![](_page_17_Picture_100.jpeg)

![](_page_18_Picture_91.jpeg)

![](_page_19_Picture_72.jpeg)

![](_page_20_Picture_97.jpeg)

![](_page_21_Picture_82.jpeg)

![](_page_22_Picture_110.jpeg)

![](_page_23_Picture_103.jpeg)

![](_page_24_Picture_97.jpeg)

![](_page_25_Picture_137.jpeg)

![](_page_26_Picture_70.jpeg)

![](_page_27_Picture_102.jpeg)

![](_page_28_Picture_89.jpeg)

![](_page_29_Picture_110.jpeg)

![](_page_30_Picture_98.jpeg)

![](_page_31_Picture_108.jpeg)

![](_page_32_Picture_74.jpeg)

![](_page_33_Picture_92.jpeg)

![](_page_34_Picture_36.jpeg)

# *End of Test Validation Procedure*

© 2002, The Open Group **Chapter 6, page 34**